## Detaillierte Bewertung dieser Präsentation:

- Allgemeine Kritikpunkte:
- Navigationsstruktur der Internetseite: man muss immer zurück zum Auswahlmenü
- Wenn zwei Karten miteinander verglichen werden sollen, z.B. wenn Daten zu verschiedenen Zeitpunkten dargestellt werden, sollten die Karten nebeneinander, nicht untereinander stehen, damit ein direkter Vergleich möglich ist und der Nutzer nicht scrollen muss
- Hinweise zu einzelnen Karten:

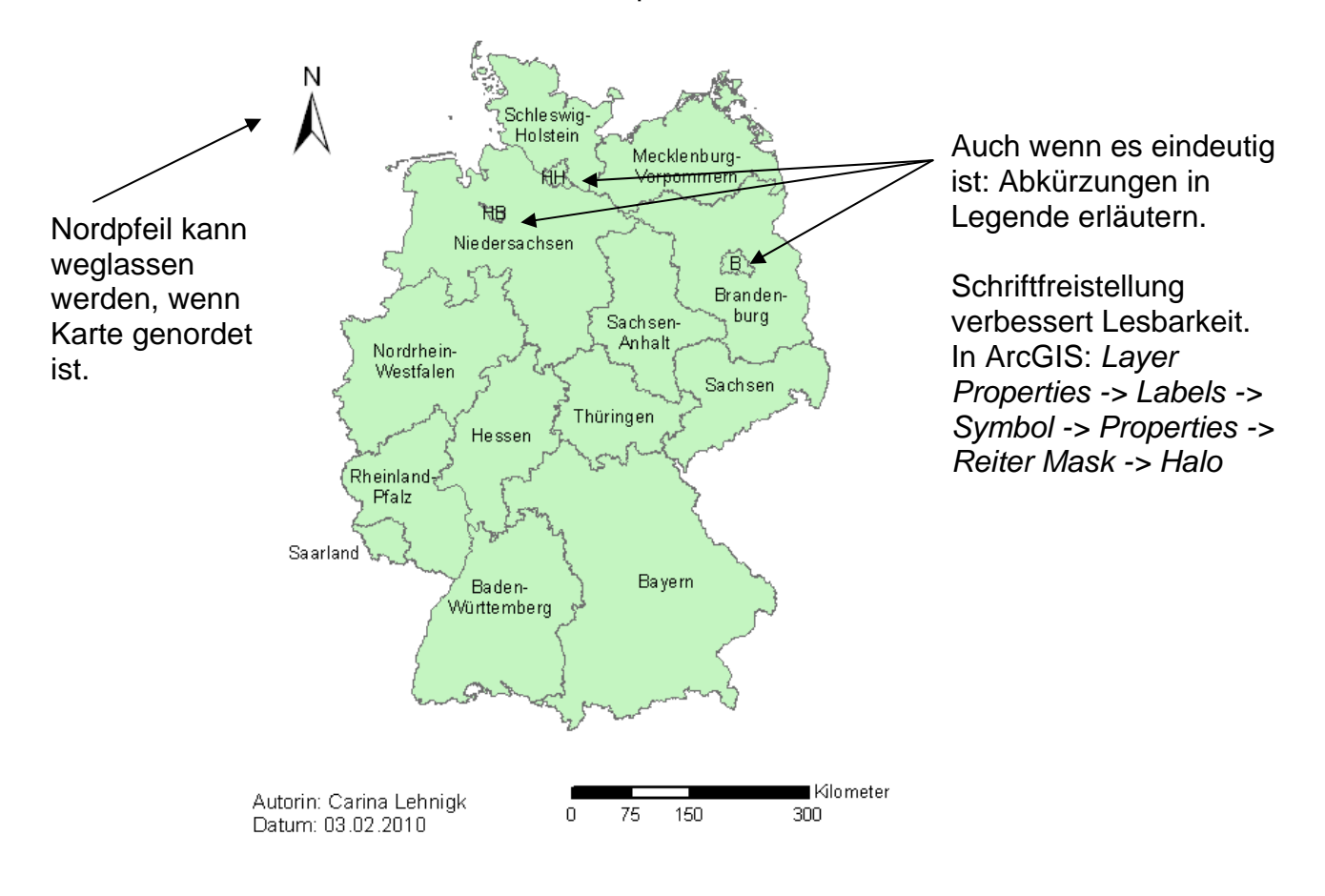

## Die Länder der Bundesrepublik Deutschland

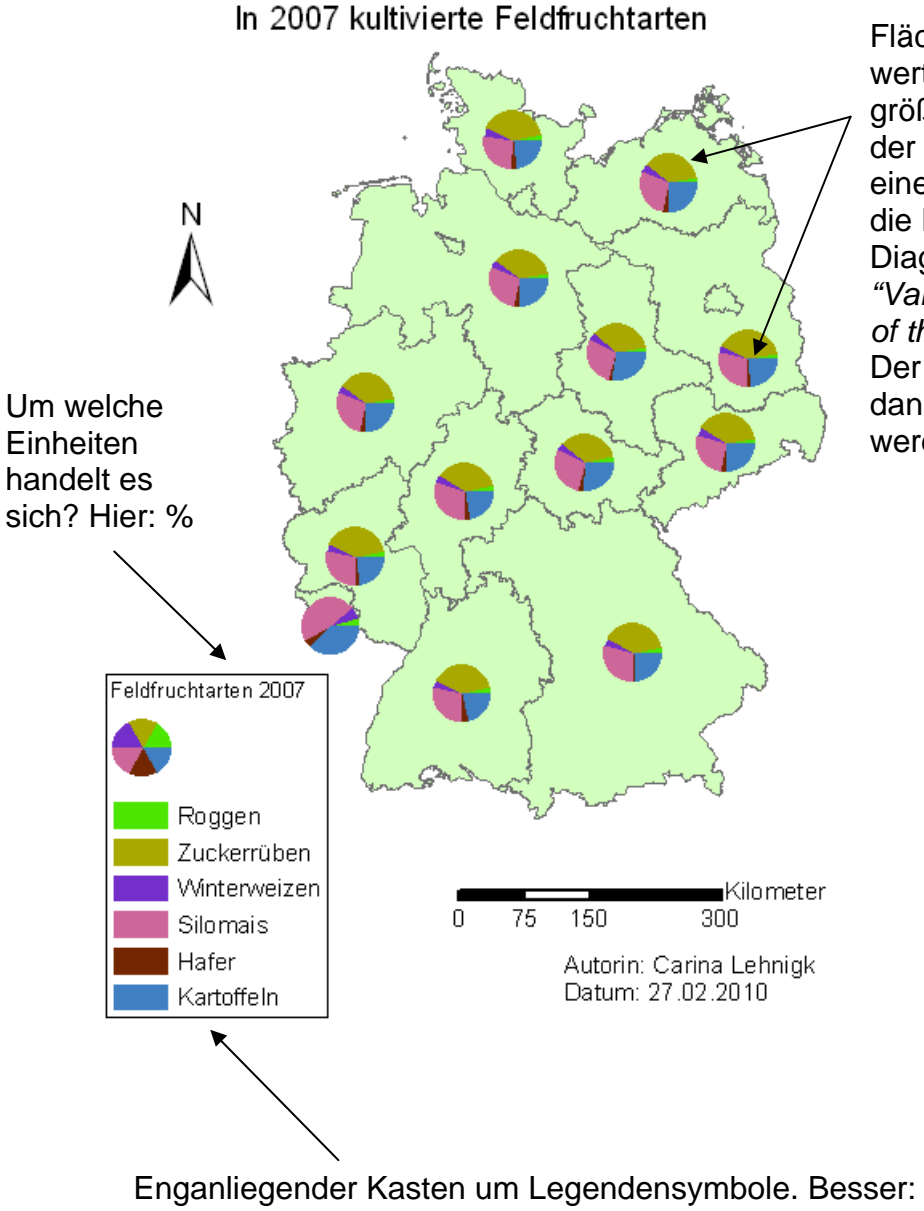

Flächendiagramme sollten wertproportional sein: Je größer die Gesamtsumme der einzelnen Anteile in einer Fläche, desto größer die Kreisgröße des Diagramms. In ArcGIS: *"Vary size using the sum of the field values"*  Der Wertmaßstab muss dann in Legende erläutert werden.

Legende ohne Rahmen darstellen oder einen großen Legendenbereich der alle Elemente einschließt (Maßstab, Autor…)

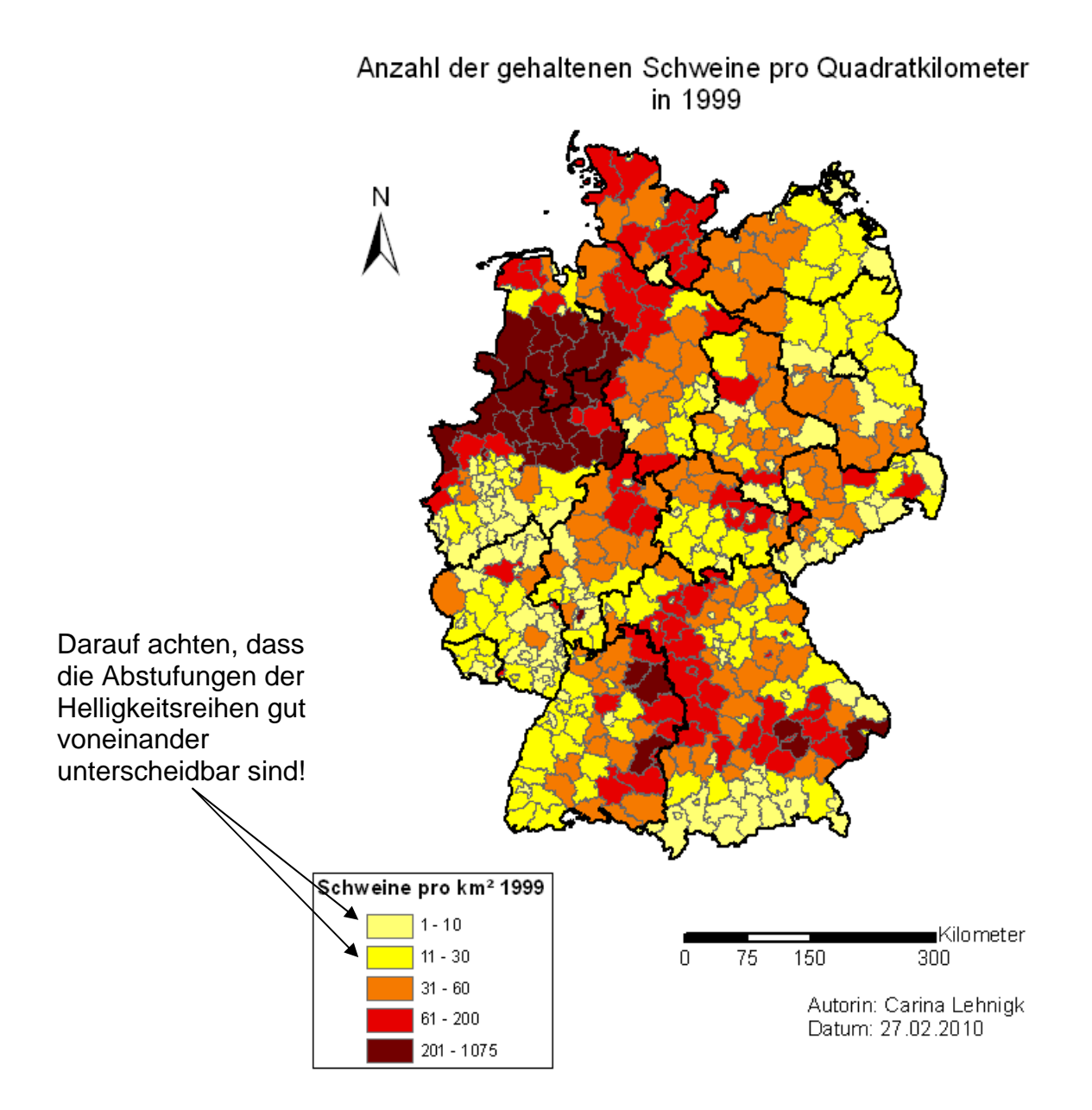

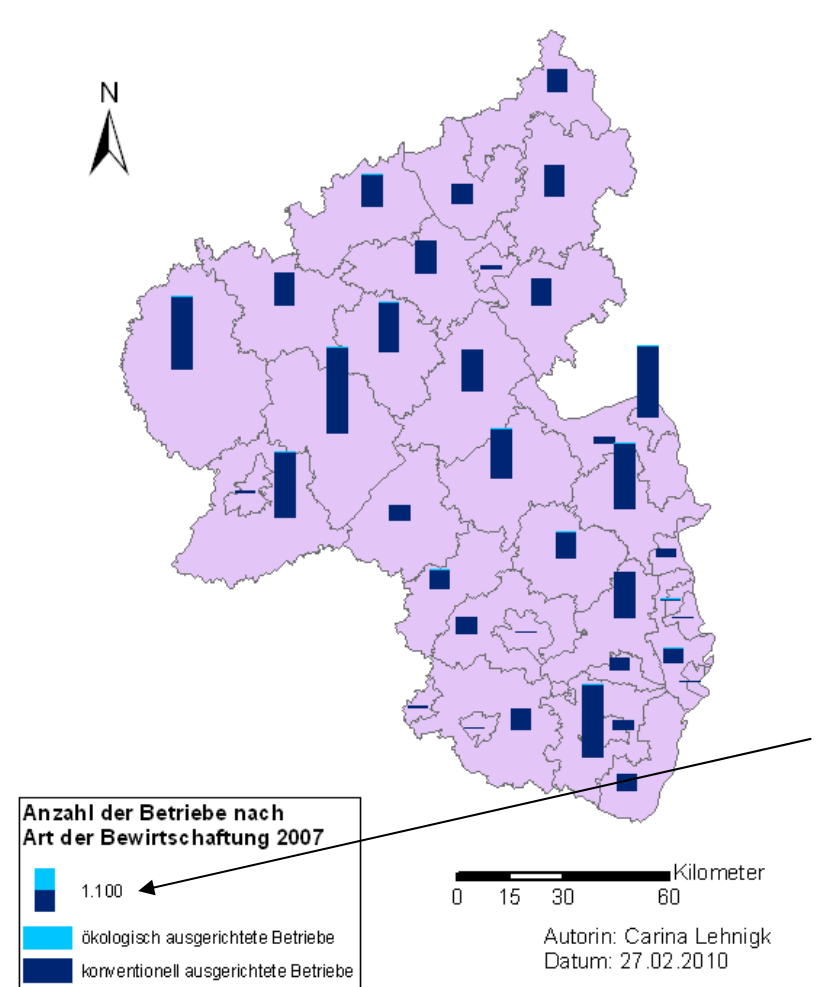

Geometrische Zeichenverknüpfung "Reihe" (gestapelte Säulendiagramme) darf nur für Werte verwendet werden, die addiert werden können und eine Ordnung bilden z.B. Alterskohorten.  $\rightarrow$  Siehe Abbildung unten!

Hier wäre geometrische Zeichenverknüpfung Summe (Tortendiagramme) die richtige Wahl!

Wenn Säulendiagramme verwendet werden, muss auch der Wertmaßstab in der Legende vergleichbar sein. Bei der Standardlegende von ArcGIS ist dies nicht gewährleistet.

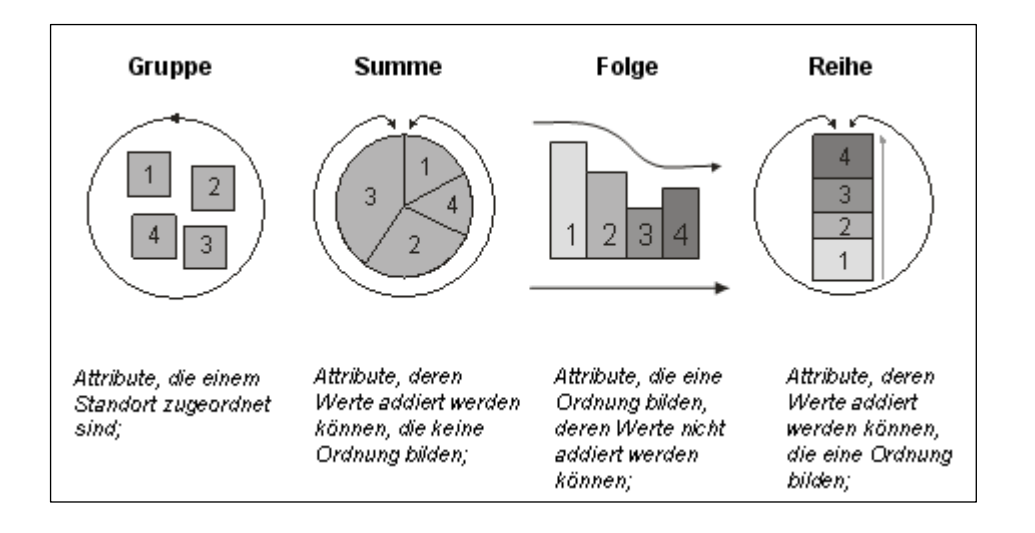

Anzahl der gehaltenen Legehennen in 2007

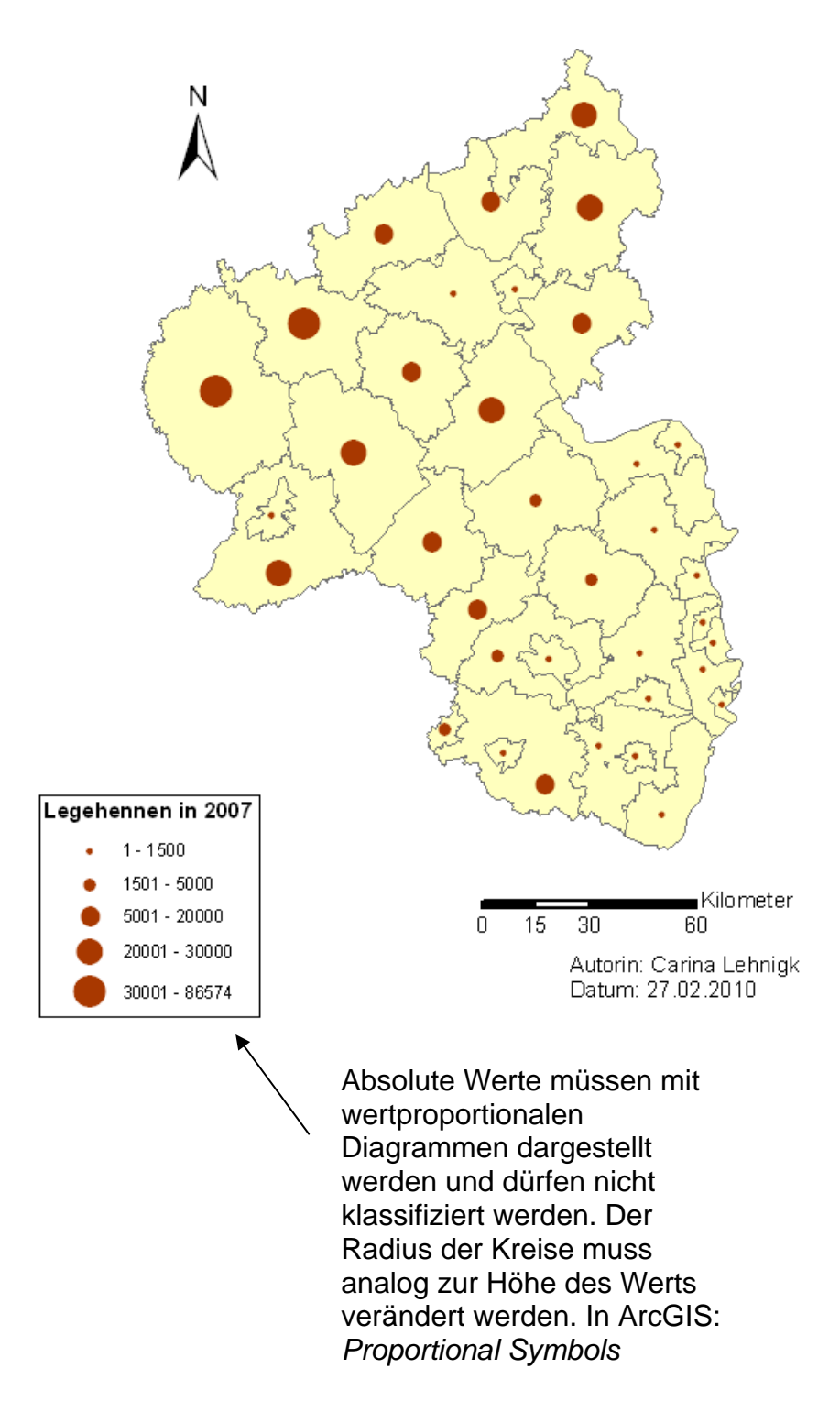